# **Nadviazanie a ukonenie spojenia**

## D2000 VBApi - Nadviazanie a ukonenie spojenia so systémom D2000

Pred volaním procedúr, ktoré komunikujú s jadrom systému procesom ([D2000 Server\)](https://doc.ipesoft.com/display/D2DOCV11SK/D2000+Server), je potrebné sa na neho pripoji. Pripojenie zaha dve innosti:

- vybudovanie komunikanej cesty,
- prihlásenie používatea.

#### Uvedené innosti zabezpeuje procedúra **VBApiLogOn** alebo **VBApiLogOnEx**.

Procedúra **VBApiLogOnEx** umožuje zada alšie [štartovacie parametre,](https://doc.ipesoft.com/pages/viewpage.action?pageId=1540685) ktoré modifikujú správanie procesu.

#### **Deklarácia**

Declare Sub VBApiLogOn Lib "vbapi.dll" Alias "\_LogOn@24" (ByRef server As String, ByRef procDesc As String, ByRef name As String, ByRef pass As String, ByRef wdFreq As Long, ByRef ok As Long)

alebo

Declare Sub VBApiLogOnEx Lib "vbapi.dll" Alias "\_LogOnEx@24" (ByRef server As String, ByRef procDesc As String, ByRef name As String, ByRef pass As String, ByRef connStr As String, ByRef ok As Long)

**Parametre**

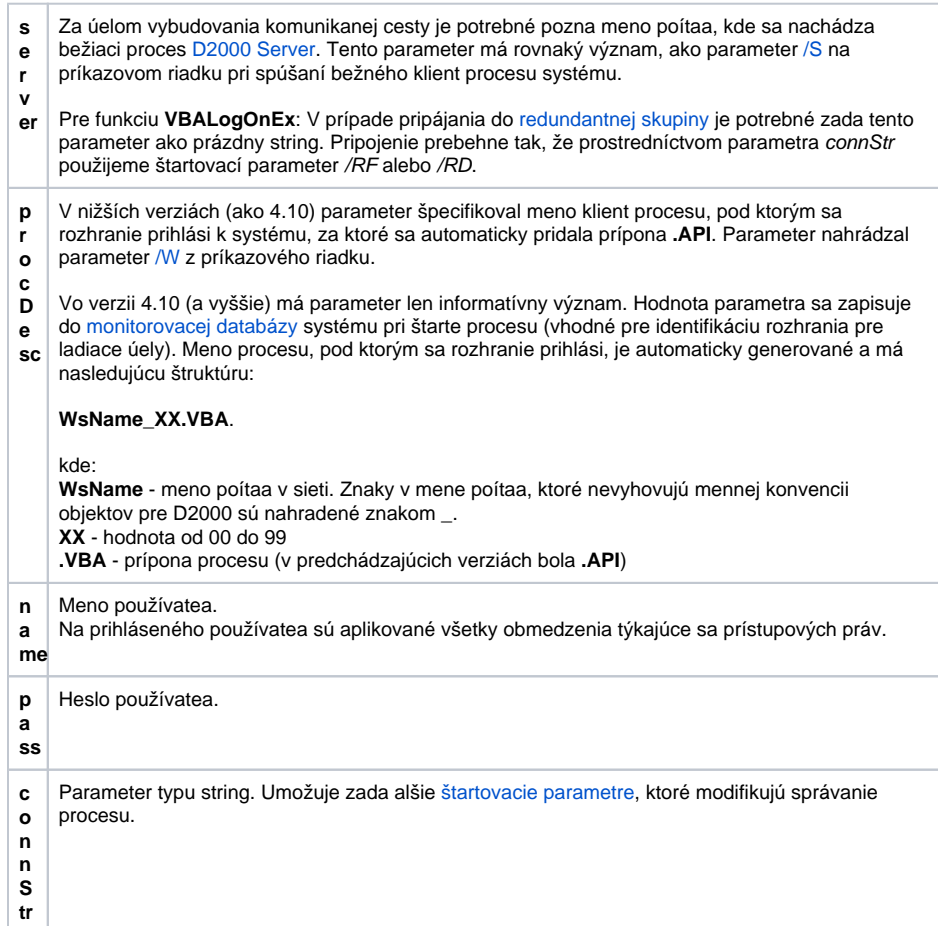

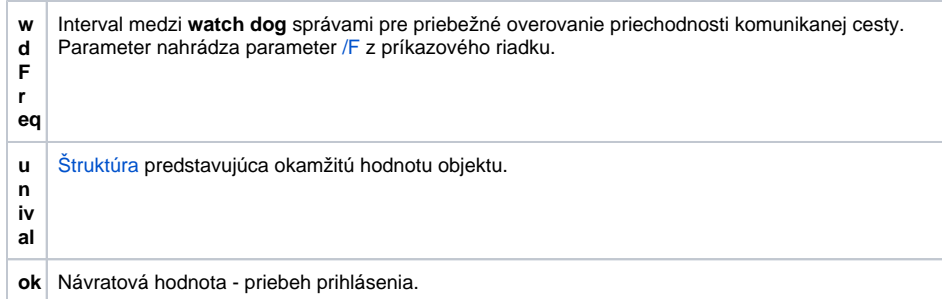

### Návratová hodnota **Makkala hodnota** Hodnota parametra ok.

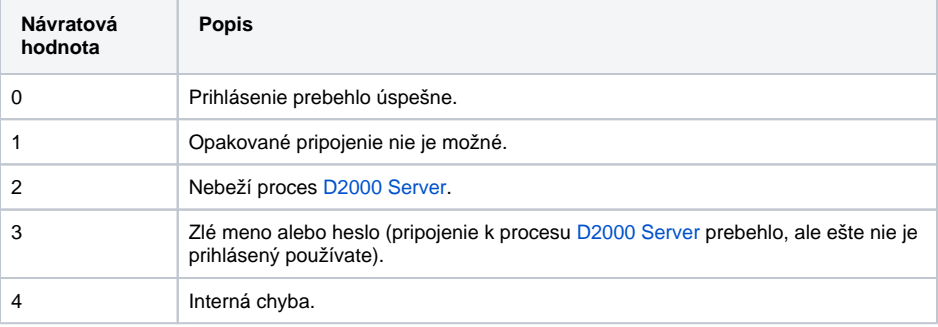

Procedúra **VBApiLogOff** slúži na formálne ukonenie spojenia s jadrom systému D2000.

**Deklarácia**

Declare Sub VBApiLogOff Lib "vbapi.dll" Alias "\_LogOff@0" ()

Poznámka **Skutoné ukonenie spojenia prebehne až pri** odstránení knižnice z pamäti (unload dll) po ukonení programu MS Excel.

**Súvisiace stránky:**

[D2000 VBApi](https://doc.ipesoft.com/display/D2DOCV11SK/D2000+VBApi)